# **C. М. Левицкий, к. т. н., доц.; О. А. Матиенко МИКРОПРОЦЕССОРНОЕ УСТРОЙСТВО УПРАВЛЕНИЯ ТРАНСФОРМАТОРОМ ПОПЕРЕЧНОГО РЕГУЛИРОВАНИЯ НАПРЯЖЕНИЯ С ИСПОЛЬЗОВАНИЕМ КОНТРОЛЛЕРА TWIDO**

*В работе предлагается использование микропроцессорного контроллера Twido в системах электроснабжения с продольно-поперечным регулированием напряжения. Разработана функциональная и программная реализация микроконтроллера, которая отличается от известных использованием функции ПИД-регулятора для определения знака производной огибающей реактивной мощности и позволяет оптимизировать длительность выполнения цикла программы.* 

*Ключевые слова: микроконтроллер, регулирование.*

#### **Введение**

Важным преимуществом использования программируемых логических контроллеров (ПЛК) для систем регулирования напряжения является возможность создания программного обеспечения с использованием накопленного опыта проектирования, настройки и эксплуатации автоматических регуляторов. Кроме того, ПЛК серийного производства владеют большей гибкостью в решении задач контроля, регулирования, диагностирования, чем их микропроцессорные аналоги, созданные как готовое изделие.

В работе [1] предлагается использование ПЛК как первичной базовой структуры информационно-измерительных систем в электроэнергетике, однако отсутствуют конкретные программные решения относительно разработок. В работе [2] обосновано и предложено использование устройств управления системами электроснабжения предприятий электрометаллургии на базе ПЛК, но не приняты во внимание особенности эксплуатации изношенных устройств регулирования напряжения под нагрузкой (РПН), в том числе для трансформаторов поперечного регулирования (ТПР). Поэтому задача создания устройств автоматического управления трансформаторами на базе ПЛК является актуальной.

## **Закон управления трансформатором поперечного регулирования**

При использовании ТПР следует одновременно проводить коррекцию режима систем электроснабжения по напряжению, что обусловливает использование совместного продольно-поперечного регулирования напряжения.

В работах [3, 4] предложена система автоматического управления устройствами РПН для трансформаторного комплекса с продольно-поперечным регулированием напряжения, которая функционирует в соответствии с законом регулирования (1).

$$
u_{y}(t) = k_{1} \left[ U_{nae}(t) - U_{y} \right) - k_{2} (I_{nae}(t) - I_{min}) \right]; u_{x}(t) = k_{3} \left[ (Q_{sa} - Q(t)) + k_{4} (P(t) - P_{sa}) \right];
$$
\n
$$
\left\{ \frac{U_{i+1}}{U_{in}}, e \text{ ecl } u \right\} \left[ u_{y}(t) < u_{nay}; \quad \left\{ \frac{U_{j+1}}{U_{en}}, e \text{ ecl } u \right\} \left[ u_{x}(t) < u_{nax}; \quad \left\{ \frac{U_{j+1}}{U_{en}}, e \text{ ecl } u \right\} \left[ u_{x}(t-1) < u_{nax}; \quad \left\{ \frac{U_{j+1}}{U_{en}}, e \text{ ecl } u \right\} \left[ u_{x}(t-1) < u_{nax}; \quad \left\{ \frac{U_{i}}{U_{en}}, e \text{ ecl } u \right\} \left[ u_{x}(t-1) < u_{nax}; \quad \left\{ \frac{dQ(t)}{dt} > 0; \quad \left\{ \frac{U_{j+1}}{U_{en}}, e \text{ ecl } u_{nax} \leq u(t) \leq u_{eax}; \quad \left\{ \frac{U_{j+1}}{U_{en}}, e \text{ ecl } u_{nax} \leq u(t) \leq u_{eax}; \quad \left\{ \frac{U_{j+1}}{U_{en}}, e \text{ ecl } u_{x}(t) > u_{aax}; \quad \left\{ \frac{U_{j+1}}{U_{en}}, e \text{ ecl } u_{x}(t-1) > u_{aax}; \quad \left\{ \frac{U_{j+1}}{U_{en}}, e \text{ ecl } u_{x}(t-1) > u_{aax}; \quad \left\{ \frac{dQ(t)}{dt} < 0; \quad \left\{ \frac{dQ(t)}{dt} < 0; \quad \left\{ \frac{dQ(t)}{dt} < 0; \quad \left\{ \frac{dQ(t)}{dt} < 0; \quad \left\{ \frac{dQ(t)}{dt} < 0; \quad \left\{ \frac{dQ(t)}{dt} < 0; \quad \left\{ \frac{dQ(t)}{dt} < 0; \quad \left\{ \frac{dQ(t)}{dt} <
$$

где  $k_i$  – коэффициент трансформации на *i*-ом ответвлении обмотки ВН;  $U_v$  – заданное значение напряжения на выводах потребителей;  $U_{\text{nae}}(t)$  действительное значение напряжения на выводах потребителей;  $U_i$  - ЭДС, индуцируемая в обмотке высокого напряжения (ВН) на *i*-ом ответвлении;  $k_l$  - коэффициент чувствительности регулятора напряжения;  $k_2$  - коэффициент наклона характеристики встречного регулирования напряжения,  $k_2 = 0.05 \cdot U_{\text{HOM}}$  /  $(I_{\text{max}} - I_{\text{min}});$   $I_{\text{min}} - \text{rok}$  нагрузки в режиме минимума;  $I_{\text{Hag}}(t)$  – фактическое значение тока нагрузки;  $dU(t)/dt$  – производная огибающей контролированного напряжения;  $u_{\text{83.}y}$ ,  $u_{\text{83.}y}$ ,  $u_{\text{83.}x}$ ,  $u_{\text{83.}x}$  - верхняя и нижняя границы зон нечувствительности, которые задаются, исходя из условий надежности и точности поддержки регулируемого параметра, соответственно по продольной и поперечной составляющих;  $u_y(t)$  – напряжение на выходе силового трансформатора;  $u_x(t)$  – напряжение на выходе трансформатора поперечного регулирования (ТПР);  $U_i$  – ЭДС, индуцируемая в питающей обмотке ТПР на *j*-ом ответвлении;  $k_i$  - коэффициент трансформации на *j*-ом ответвлении ТПР;  $Q_{3a\partial}$  - заданное значение реактивной мощности, определяющее устойчивость режима системы электроснабжения с минимальными отклонениями напряжения в узлах электроснабжения;  $k_3$  - коэффициент чувствительности устройства автоматического управления положением РПН ТПР;  $dQ(t)/dt$  – производная огибающей реактивной мощности, передающаяся через трансформаторную подстанцию с ТПР. Структурная схема такой системы регулирования напряжения представлена на рис. 1.

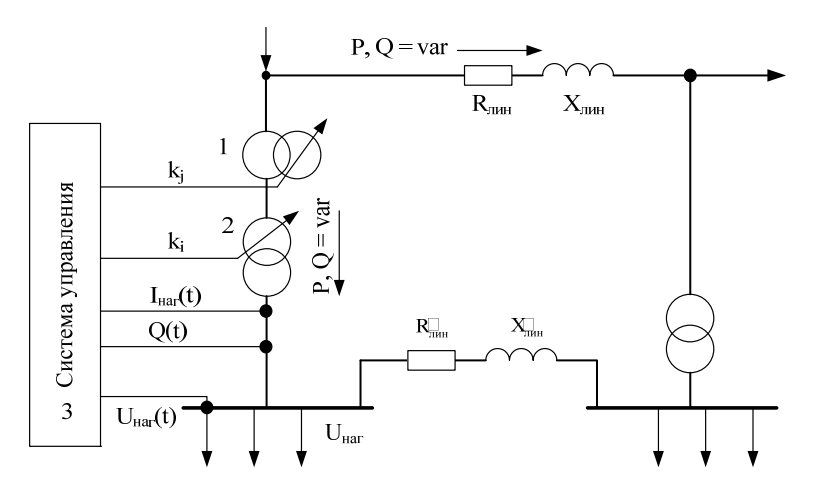

Рис. 1. Структурная схема системы электроснабжения с трансформатором поперечного регулирования и силовым трансформатором с РПН: 1 − трансформатор поперечного регулирования (ТПР), 2 − силовой трансформатор с РПН, 3 − система управления

## **Виртуальная модель и программа управления контроллера**

Функциональная схема системы управления 3 с использованием программируемого логического контролера, будет иметь вид, представленный на рис. 2.

Для организации управления трансформаторным комплексом выбран модульный контроллер *Twido TWDLMDA20DTK* с безинерционными транзисторными дискретными выходами 24 В постоянного тока, человеко-машинный интерфейс на базе операторской панели *XBTR410*, которая позволяет проводить наладку уставок и зоны нечувствительности регулятора с использованием протокола удаленного *Modbus* [5].

Выходными сигналами устройства управления служат дискретные выходы контроллера *%Q0.1* – *%Q0.4*, которые коммутируют пускатели электроприводов РПН в направления на увеличение и на уменьшение коэффициентов трансформации *k<sup>і</sup>* силового трансформатора и  $k_i$  трансформатора поперечного регулирования соответственно.

Базовый контроллер имеет один встроенный аналоговый вход, а для системы управления следует иметь не меньше четырех (по активной и реактивной мощности, напряжению и току нагрузки), поэтому в конфигурации базового модуля следует предусмотреть модуль расширения аналоговых входов с унифицированными токовыми сигналами 0 – 20 мА *TWDAMI4LT* (на 4 входа). Для согласования сигналов от измерительных трансформаторов напряжения и тока (ТН и ТТ соответственно) предусмотрено наличие измерительных преобразователей напряжения ПН и тока ПТ типа TIT [6], а также измерительные преобразователи активной и реактивной мощности (ПАМ и ПРМ соответственно) типа Е849- М1 [7] с классом точности 0,5 и сертифицированные производителями как быстродействующие измерительные преобразователи.

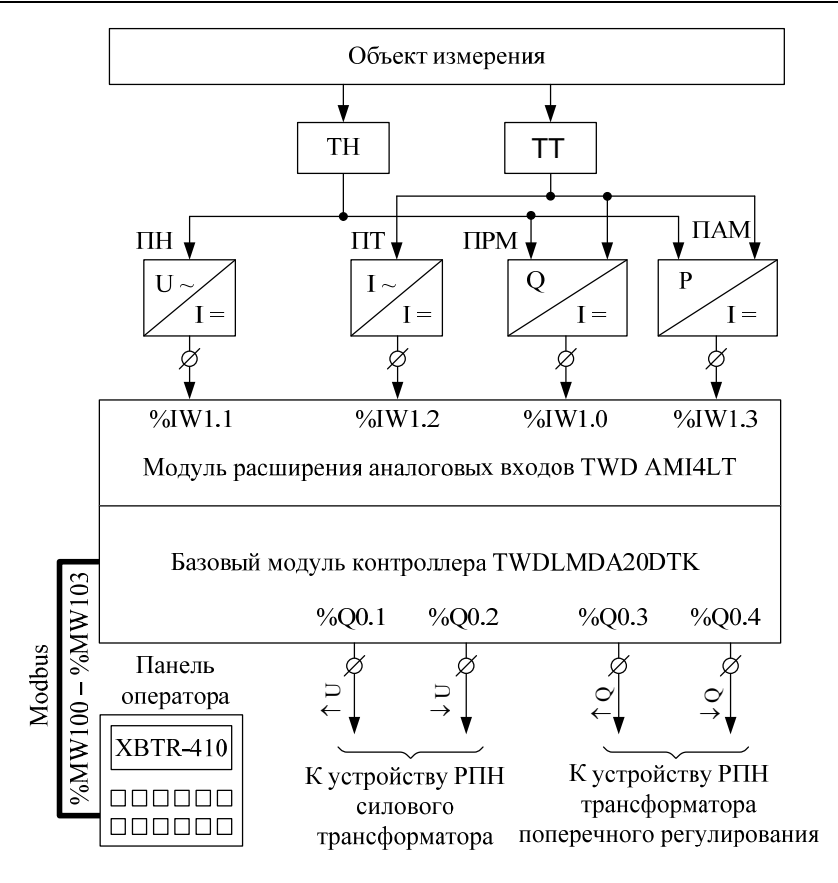

Рис. 2. Функциональная схема системы управления устройствами РПН трансформаторов

Виртуальная модель такой системы управления приведена на рис. 3.

Модуль расширения аналоговых входов, прилагаемый к базовой конфигурации контроллера, при обращении к нему программы контроллера будет иметь внутренний индекс переменных 1, а входам / выходам базового модуля присваиваются индексы 0.

Предложенная структура работает следующим образом. Вход %10.0 инициализирует выполнение программы, т. е. переводит контроллер в режим RUN. Для внутреннего бита  $\%M1$  организовывается цикл, который периодически его активирует. Период активации бита %М1 соответствует формированию импульсов с длительностью, необходимой для срабатывания цепи включения электропривода РПН, и паузой, соответствующей времени задержки формирования сигнала управления т (1). Такую же функцию выполняет внутренний бит памяти контроллера %М5, но длительность паузы между его активациями соответствует времени перемещения устройства РПН трансформатора из одного положения в соседнее, т. е. состоянию системы управления в режиме переключения.

Внутренним регистрам (словам) памяти контроллера %МИ и %МИ2 с помощью введенных в операторской панели значений  $\%MW100 - \%MW103$  присваиваются значения уставки регулятора по продольной и поперечной составляющих напряжения на измерительном органе регулятора, а словам %МW3 и %МW4 - значения зон нечувствительности регулятора также по продольной и поперечной составляющих соответственно. В словах контроллера %МW5 и %МW6 записываются результаты расчета верхней и нижней границ отклонения поперечной составляющей закона регулирования  $U_x$ , а в словах  $\frac{\%MW}{W}$  и  $\frac{\%MW}{W}$  – по продольной составляющей  $U_v$ .

Сигналы из измерительных преобразователей ПАМ, ПРМ, ПН и ПТ, поступившие на входы модуля расширения, считываются программой и записываются в соответствующих словах контроллера %IW1.0, %IW1.1, %IW1.2 и %IW1.3 (рис. 2). Значению внутреннего слова  $\%MW0$  присваивается результат расчета токовой компенсации в законе регулирования, а Наукові праці ВНТУ, 2010, № 4  $\overline{4}$  значению слова %МW9 - величина, соответствующая напряжению  $u_y$  на измерительном органе регулятора (в соответствии с рис. 3, фактическое значение поперечной составляющей напряжения на измерительном органе регулятора  $u_x(t)$  получается путем арифметических операций согласно (1) со словами  $\frac{\%IW1.0}{W1.9}$  и  $\frac{\%IW1.3}{W1.3}$  и записывается в слово  $\frac{\%MW12}{W1.2}$ .

Далее выполнение программы контроллером разделяется на два направления: формирование сигналов управления устройством РПН силового трансформатора и устройством РПН ТПР. Рассмотрим детально работу программы, соответствующую тракту управления ТПР.

Если значение слова *%МW9* является меньшим, чем значение, записанное в регистре  $\%MW$ 7 (нижняя уставка по напряжению), то активируется бит  $\%M$ 9, если же это значение является большим, чем содержание регистра %МW8 (верхняя уставка по напряжению), то активируется бит %М8. Задержка времени т на формирование сигнала управления задается в этом канале таймерами %ТМ6 и %ТМ7 по каналам формирования сигналов «Увеличить» и «Уменьшить» соответственно. Если, например, напряжение на зажимах нагрузки выходит за пределы зоны нечувствительности в сторону увеличения и за время т не возвращается в нее, то бит %М8 активен на протяжении этого времени, а это приводит к активации выхода таймера %ТМ6 и связанного с ним бита %М19.

Знак производной огибающей напряжения рассчитывается с помощью встроенной функции PID 1 и элемента сравнения (последовательность настройки этой функции на расчет производной огибающей напряжения описывается далее). Производная огибающей напряжения записывается функцией PID 1 во внутренний регистр %MW11, если содержание этого регистра положительное или равное 0, то активируется бит %М21, а если отрицательное (или равное 0), то активируется бит %М25. Таким образом, если напряжение на выводах потребителей превышает значение зоны нечувствительности (бит  $\%M8$ ) и не возвращается в нее на протяжении времени т (бит  $\frac{\%M}{9}$ ) и при этом не имеет тенденции к снижению (производная огибающей равна 0 или положительная – бит %M21), то контроллер формирует сигнал на переключение устройства РПН силового трансформатора в сторону уменьшения напряжения. Биты %М21 и %М25 инверсные, т. е., если производная огибающей напряжения была положительной, а потом стала равной 0, то активен бит  $\frac{\%M2I}{}$ , если же напряжение уменьшается, то производная огибающей напряжения становится отрицательной, что приводит к сбрасыванию бита %M21 и активации бита %M25. Остальные каналы формирования сигналов на переключение устройств РПН работают аналогично.

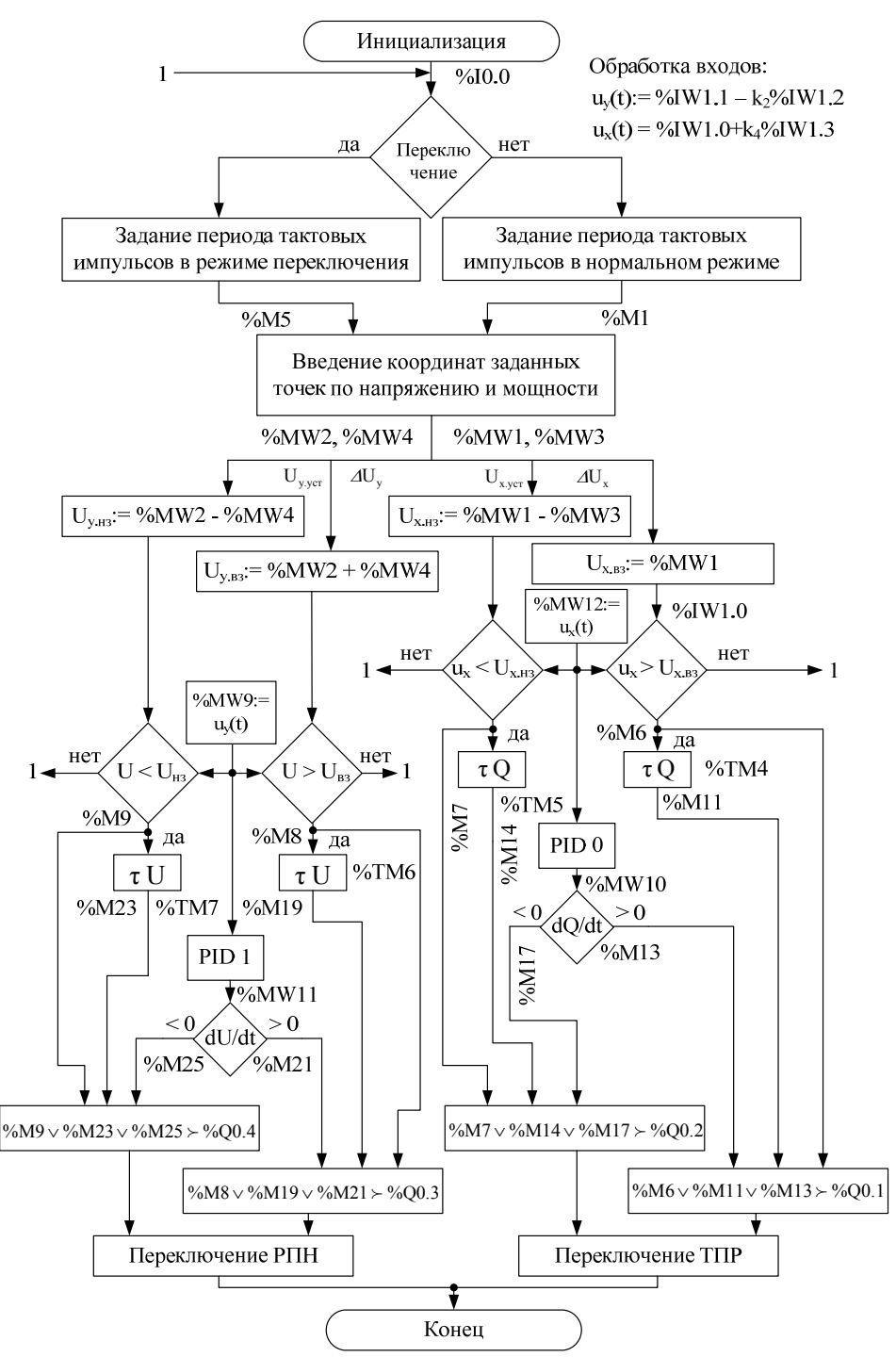

Рис. 3. Виртуальная модель программируемого контроллера для системы управления трансформаторным комплексом

Важным этапом в процессе разработки программы является организация контуров расчета производной регулируемого параметра. Для этого, соответственно, конфигурируются два ПИД-регулятора (*PID* 0 – для расчета производной огибающей реактивной мощности, *PID* 1 – для расчета производной огибающей напряжения). В соответствии с теорией автоматического управления, ПИД-регулятор формирует на своем выходе сигнал, пропорциональный величине, длительности и скорости отклонения регулируемого параметра от заданного значения [8]. Следовательно, на входе ПИД-регулятора есть сигнал, эквивалентный разнице фактического значения параметра и заданного. В нашем случае, если

заданного значения  $(setpoint)$ установить равным  $0<sub>1</sub>$ T<sub>O</sub> сигнал на входе ПИД-регулятора получим инверсное значения параметра (для отрицательной обратной связи). Поэтому в программном обеспечении выходной сигнал ПИД-регулятора следует инвертировать *(action – invert*), а также установить нулевые значения коэффициента усиления и времени интегрирования [5].

Для обмена данными между программируемым контроллером и панелью оператора следует в качестве заданных величин уставок и зон нечувствительности регулятора использовать такие адреса слов пользователя, которые потом будут связаны со значениями полей ввода данных панели. Такая задача решается при конфигурации панели оператора с помощью программного обеспечения (например, XBT-L1000). Параллельно с присваиванием значений слов контроллера необходимо согласовать сетевое назначение контроллера и панели, установив панель в режим главного устройства (master), а контроллер - в режим подчиненного устройства (slave) с соответствующим адресом в сети.

Пример. Программа управления контроллера, разработанная в среде TwidoSoft на языке List Instruction в соответствии с предложенной виртуальной структурой (рис. 3).

Поточное значение измеряемого параметра (current value) выбранного ПИД-регулятора отмечается в программе внешней переменной контроллера – словом  $\frac{\%IW}{N}$ , в этой же строке указывается диапазон изменения входного слова - от 5 до 95 технологических единиц. При выходе измеряемого параметра в сторону уменьшения за выбранный диапазон настраивается срабатывание дискретного выхода %О0.7 для сообщения диспетчера о критическом снижении параметра, аналогично настраивается срабатывание дискретного выхода %00.8 при выходе параметра за пределы диапазона в сторону увеличения. Выбранное значение конверсии сигнала (*conversion: inhibit*) указывает, что сигнал из измерительного порта %IW1.0 поступает на вход ПИД-регулятора без изменений (умножение на коэффициент, смещение нуля и т. д.).

Поскольку функция ПИД используется в устройстве для расчета производной, то значения задания параметра, постоянной времени интегрирования (Setpoint и Ti) устанавливаются равными 0, а значение коэффициента усиления регулятора принимается равным 1 и задается внутренней константой %КИО.

Вкладка АТ (auto-tuning: inhibit) выбранного ПИД-регулятора позволяет провести автоматическую настройку параметров регулятора в соответствии с заданным диапазоном изменения входного сигнала и выходного задания. Для активации функции АТ следует при конфигурации ПИД-регулятора выбирать рабочий режим не просто PID, а PID+AT.

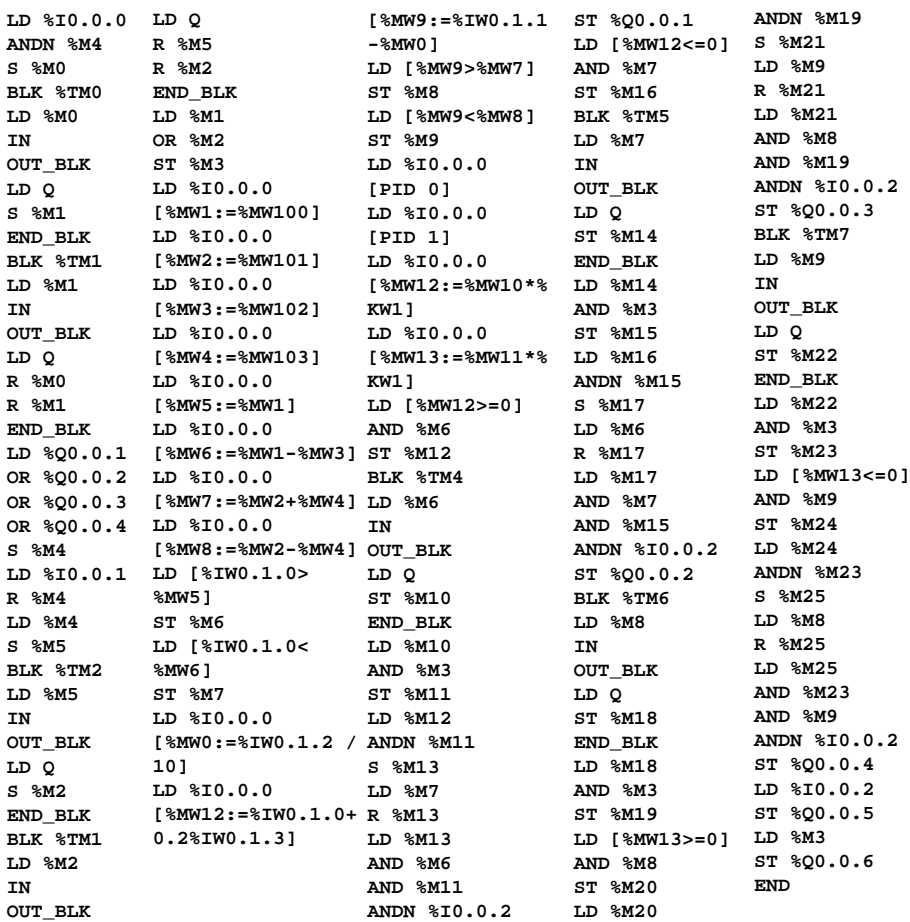

Ниже приведены таблицы параметров настройки контуров *PID* 0 и *PID* 1.

| PID 0: configured<br>-------------------                                                              |                                                                  |                                        |
|----------------------------------------------------------------------------------------------------|------------------------------------------------------------------|----------------------------------------|
| Operating mode: PID<br>PID Status: Inhibit                                                            | $-+$ -GENERAL- $-$                                               |                                        |
| Current value: %IW1.0<br>Conversion: Inhibit<br>Alarms: Allow                                         | $+-$ INPUT----<br>  Min:<br>Low: 5<br>High: 95<br>$+-$ PID------ | Max:<br>Output: %00.7<br>Output: %00.8 |
| Setpoint:<br>0<br>Kp: %KW0<br>Sampling period: 20<br>----------------------------+-AT------           | Ti: 0                                                            | Td: 10<br>-----+--------               |
| AT mode: Inhibit<br>-----------------------<br>----                                                   | Limit:<br>-+-OUTPUT-----                                         | Output:                                |
| Action: Invert <br>Thresholds: Allow<br>Manual mode: Inhibit<br>Digital output: %MW10<br>PWM: Inhibit | Min: %KW2<br>Output:<br>Period:                                  | Max: %KW3<br>Output:                   |

Рис. 4. Окно параметров настройки контура ПИД-регулятора PID 0

Наукові праці ВНТУ, 2010, № 4  $\phantom{1}8$ Во вкладке выхода (*output*) ПИД-регулятора инверсное выходное действие (*action: invert*) устанавливается для получения корректного значения производной. Этого требует алгоритм работы системы управления, так как дифференциал от измеряемого параметра берется в канале отрицательной обратной связи, поэтому для получения прямого значения производной выходной сигнал канала ПИД-регулятора подлежит инверсии. Выходной

сигнал, который несет информацию о значении производной, записывается во внутреннее слово контроллера *%MW10* (*digital output*) и далее используется программой согласно виртуальной структуре контролера (рис. 4).

#### **Выводы**

Разработана функциональная и программная реализация микропроцессорного устройства управления трансформаторным комплексом для продольно-поперечного регулирования напряжения на базе серийного микропроцессорного контроллера, которая отличается от известных использованием функции ПИД-регулятора для определения знака производной огибающей реактивной мощности и позволяет оптимизировать время выполнения цикла программы, а также повысить гибкость системы управления за счет использования готовых модулей контроллера и адаптированного программного обеспечения.

## СПИСОК ЛИТЕРАТУРЫ

1. Чичёв С. И. Информационно-измерительная система центра управления электрических сетей / С. И. Чичёв, В. Ф. Калинин, Е. И. Глинкин. – М.: Машиностроение. – 2009. – 176 с. – ISBN 978-5-94275-506-5.

2. Труфанов И. Д. Научные основы разрешения инновационных проблем идентификации в системах автоматизации процессов электрометалургии стали и сплавов / И. Д. Труфанов, А. П. Лютый и др. // Восточноевропейский журнал передовых технологий. – 2010. – № 3/10(45). – С. 8 – 23.

3. Мокин Б. И. Автоматические регуляторы в электрических сетях / Б. И. Мокин, Ю. Ф. Выговский. – К.: Техника, 1985. – 104 с.

4. Грабко В. В. Система регулювання напруги електричної мережі за умови обмеженого споживання реактивної енергії / В. В. Грабко, С. М. Левицький. // Збірник наукових праць Дніпродзержинського державного технічного університету (технічні науки). Тематичний випуск «Проблеми автоматизованого електроприводу. Теорія й практика». – 2007. – С. 536 – 538.

5. Twido. Программируемые контроллеры. Справочное руководство по программному обеспечению. – Schneider Electric. – Telemecanique. – TWDUSE10AF ver 2.1 – 2004. – 478 с.

6. Аналоговые измерительные преобразователи переменного тока и напряжения переменного тока TIT. – Vertesz electronics. – TIT 02VSD. – 2008. – 2 c. – [Електронний ресурс] – Режим доступу до каталогу: – http://www.vertesz.ru/product/pdf/TIT.pdf

7. Преобразователь измерительный активной и реактивной мощности трехфазного тока типа Е849-М1 / Описание. – ИТЦ "ЛaбopКoмплeктCepвиc". [Електронний ресурс]. – Режим доступу до каталогу: http://www.measurement.ru/gk/electro/04/02/026.htm

8. Astrom Kristofer J. PID Controllers: Theory, Design, and Tuning, 2nd Edition / K. J. Astrom, T. Hagglund. – ISA, Research Triangle Park, NC, USA. – 1995. – 456 p.

*Левицкий Сергей Михайлович* **–** к. т. н., доцент кафедры электромеханических систем автоматизации в промышленности и на транспорте, +38 (0432) 598-167 leviserg@rambler.ru

*Матиенко Олег Александрович –* студент факультета электромеханики, электропотребления и энергетического менеджмента.

Винницкий национальный технический университет*.*